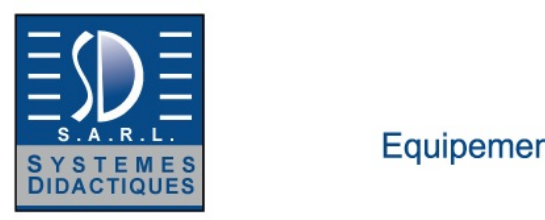

Equipement pour l'enseignement expérimental, scientifique et technique

Date d'édition : 31.05.2025

**Ref : EWTGUET430** 

**ET 430 Installation frigorifique à 2 compresseurs (Réf. 061.43000)** 

**Avec interface PC USB et logiciel inclus**

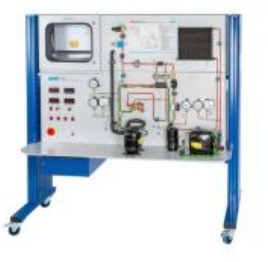

Les installations frigorifiques à deux niveaux de compression sont utilisées dans le cas où des températures particulièrement basses doivent être atteintes.

De grandes différences de pression entre lévaporateur et le condenseur sont nécessaires dans le cas de températures très basses.

Dans le cas de rapports de pression élevés, le rendement volumétrique baisse pour un compresseur.

Cest pour cela que seul deux compresseurs sont montés en série, chaque compresseur séparé nayant alors quun rapport de pression relativement réduit.

Le compresseur pour le niveau de pression basse peut de ce fait être dimensionné de manière plus intéressante.

En raison du grand volume spécifique, une cylindrée plus grande est nécessaire pour une petite puissance dentraînement.

En outre, la température de sortie hors du compresseur à haute pression (HP) est abaissée à des valeurs ne présentant pas de risque par un refroidissement intermédiaire entre le compresseur à basse pression (BP) et (HP) et le rendement de compression est amélioré.

On utilise une injection de refroidissement intermédiaire sur le banc dessai ET 430.

Dans ce cas, on injecte une faible quantité dagent réfrigérant liquide hors du réservoir dans la conduite de sortie du compresseur BP.

Lagent réfrigérant liquide évapore et refroidit de ce fait le gaz daspiration pour le compresseur HP.

Le sur refroidissement de lagent réfrigérant liquide peut être augmentée avant la soupape de détente par un échangeur de chaleur enclenchable dans linjecteur de refroidissement.

Cela permet une augmentation de puissance de lévaporateur.

Les vannes permettent de déconnecter linjection de refroidissement intermédiaire ou de léchangeur de chaleur pour le sur refroidissement de lagent réfrigérant.

Il est ainsi possible de montrer clairement leur influence sur linstallation.

Toutes les valeurs de mesure pertinentes sont prises en compte par des capteurs et affichées.

La transmission simultanée des valeurs de mesure à un logiciel dacquisition des données permet lévaluation aisée et la représentation des processus sous forme de diagramme log p,h.

En plus, deux débitmètres affichent le débit volumétrique total et le débit volumétrique dans le refroidissement intermédiaire.

#### Contenu didactique / Essais

- structure et fonction dune installation frigorifique à 2 niveaux de compression et injection de refroidissement intermédiaire

- influence de la température dentrée du compresseur HP sur le rendement de compression

 avec ou sans refroidissement intermédiaire

- influence du sur refroidissement supplémentaire de lagent réfrigérant

- répartition des rapports de pression de compresseur

- représenter et comprendre le cycle frigorifique sur le diagramme log p,h

SYSTEMES DIDACTIQUES s.a.r.l.

Savoie Hexapole - Actipole 3 - 242 Rue Maurice Herzog - F 73420 VIVIERS DU LAC

Tel : <a href="tel:+330456428070">04 56 42 80 70</a> | Fax : <a href="tel:+330456428071">04 56 42 80 71</a>

www.systemes-didactiques.fr

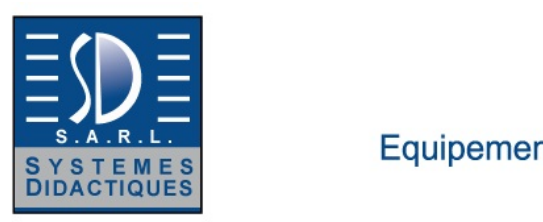

Equipement pour l'enseignement expérimental, scientifique et technique

Date d'édition : 31.05.2025

Les grandes lignes

- installation frigorifique à compression à deux niveaux de compression permettant datteindre des températures particulièrement basses

- injecteur de refroidissement intermédiaire
- échangeur de chaleur pour un sur refroidissement supplémentaire de lagent réfrigérant
- représentation des processus sous forme de diagramme log p,h du logiciel en temps réel

Les caractéristiques techniques

Compresseur à basse pression (BP)

- puissance absorbée: 275W à -10/55°C
- puissance frigorifique: 583W à -10/55°C
- Compresseur à haute pression (HP)
- puissance absorbée: env. 841W à -25/55°C
- puissance frigorifique: 702W à -25/55°C
- Agent réfrigérant
- R449A
- GWP: 1397
- volume de remplissage: 1,29kg
- équivalent CO2: 1,8t

Plages de mesure

- débit: 4?40L/h

- pression: 1x -1?15bar, 2x -1?24bar - température: 8x -75?125°C -puissance: 0?562W (dispositif de chauffage) 0?750W ( compresseur HP) 0?2250W (compresseur BP)

230V, 50Hz, 1 phase

Dimensions et poids Lxlxh: 1900x790x1900mm Poids: env. 283kg

Catégories / Arborescence

Techniques > Thermique > Génie frigorifique et climatique > Génie frigorifique - thermodynamique du cycle frigorifique

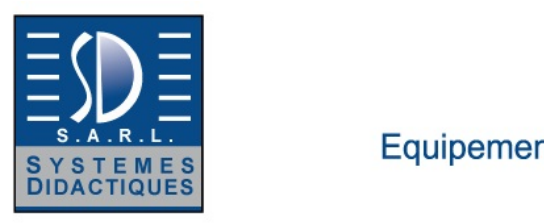

Equipement pour l'enseignement expérimental, scientifique et technique

Date d'édition : 31.05.2025

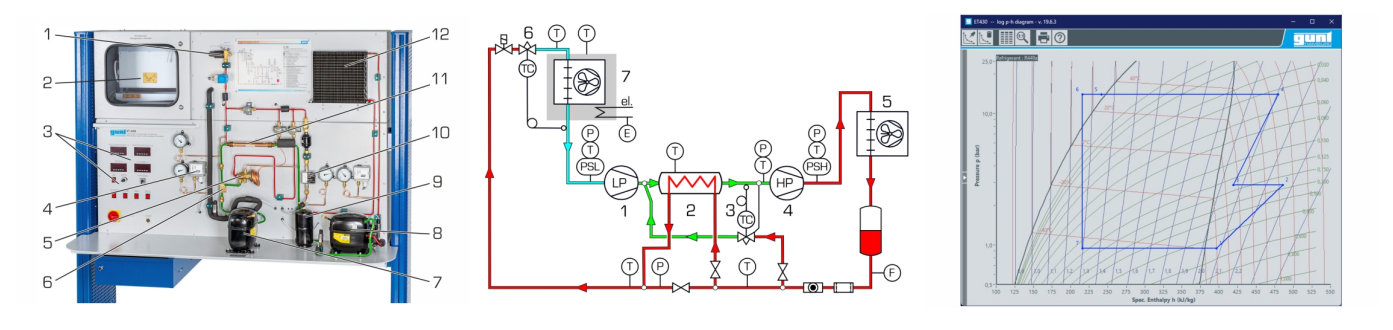

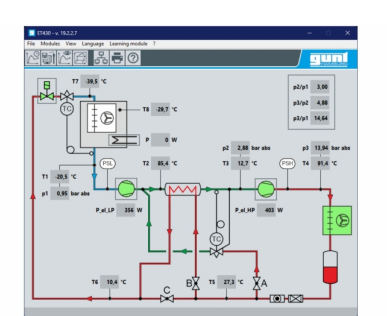

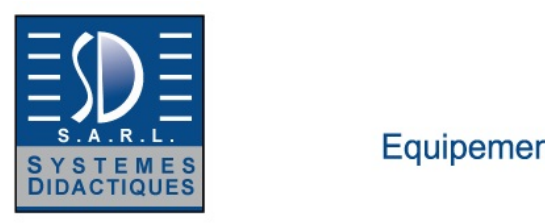

Equipement pour l'enseignement expérimental, scientifique et technique

Date d'édition : 31.05.2025

#### **Options**

### **Ref : EWTGUGU100**

#### **GU 100 Web Access Box (Réf. 010.10000)**

Accessoire pour appareils GUNT permettant un enseignement et un apprentissage pratiques à distance

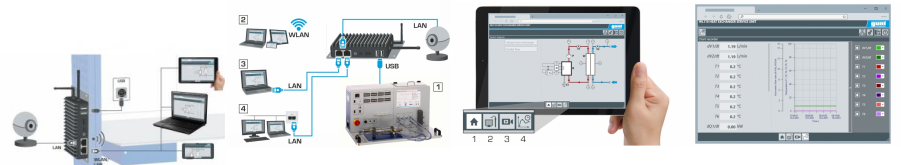

La GU 100 est un accessoire pour une sélection dappareils GUNT.

La Web Access Box permet un enseignement pratique à distance - Remote Learning via le réseau propre au client. Via un navigateur web, les essais sont observés par transmission dimages en direct, les états de fonctionnement de lappareil dessai sont suivis, les valeurs mesurées sont visualisées graphiquement et facilement enregistrées localement pour une évaluation plus complète.

La Web Access Box fonctionne comme un serveur.

Il prend la fonction dacquisition des données, transmet les commandes de contrôle et fournit toutes les informations sur une interface logicielle.

Linterface logicielle est accessible à partir de tous les types de terminaux via un navigateur web, indépendamment du système.

Pour chaque appareil GUNT qui peut être étendu avec la Web Access Box, un logiciel spécifique est disponible: Web Access Box Software.

Le logiciel doit être acheté séparément pour chaque appareil.

La connexion de jusquà 10 terminaux à la Web Access Box est possible via WLAN, une connexion LAN directe ou en intégrant la Web Access Box dans le réseau propre au client.

Les terminaux connectés au réseau propre au client peuvent ainsi être utilisés pour lapprentissage à distance. La Web Access Box est connectée au appareil GUNT sélectionné via USB. La caméra IP fournie est connectée à la Web Access Box via LAN.

Contenu didactique / Essais

- avec le logiciel Web Access Box Software:

Apprentissage à distance - Web Access Box comme serveur, accès indépendant du système via un navigateur web

 affichage du schéma du processus

 affichage des états de fonctionnement

 affichage de toutes les valeurs mesurées actuelles

SYSTEMES DIDACTIQUES s.a.r.l.

Savoie Hexapole - Actipole 3 - 242 Rue Maurice Herzog - F 73420 VIVIERS DU LAC

Tel : <a href="tel:+330456428070">04 56 42 80 70</a> | Fax : <a href="tel:+330456428071">04 56 42 80 71</a>

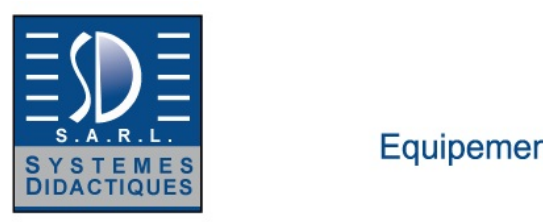

Equipement pour l'enseignement expérimental, scientifique et technique

Date d'édition : 31.05.2025

 transfert des valeurs mesurées enregistrées en interne pour une évaluation plus complète observation en direct des essais affichage graphique des résultats des essais

Les grandes lignes

- observation, acquisition et évaluation des essais via un navigateur web

- transmission dimages en direct via une caméra IP

- Web Access Box comme serveur avec module WLAN intégré pour connecter les terminaux: PC, tablette, smartphone

Les caracteristiques techniques - Web Access Box système dexploitation: Microsoft Windows 10 mémoire vive: 4GB mémoire: 120GB interfaces 4x USB 2x LAN 1x HDMI 1x MiniDP 1x mini-série module WLAN intégré - Caméra IP connexion avec la Web Access Box via LAN

230V, 50Hz, 1 phase

Dimensions et poids Lxlxh: 112x84x34mm (Web Access Box) Poids: env. 0,5kg

Liste de livraison 1 Web Access Box 1 caméra IP

**Ref : EWTGUET430W ET 430W Web Access Software (Réf. 061.43000W)**

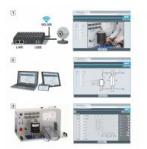

Le logiciel Web Access Software permet de connecter lappareil dessai à la Web Access Box GU 100. Dune part, le logiciel Web Access assure la configuration nécessaire de la Web Access Box et prend en charge léchange de données entre la Web Access Box et lappareil dessai.

Dautre part, il constitue le lien avec lutilisateur via linterface logicielle dans le navigateur web.

Le logiciel Web Access Software est fourni via un support de données.

Linterface logicielle est accessible via un navigateur web, indépendamment du lieu et du système. Linterface logicielle offre différents niveaux dutilisation pour le suivi des essais et lacquisition des données. Par exemple, le schéma de processus et les états de fonctionnement de lappareil dessai sont présentés.<br>SYSTEMES DIDACTIQUES s.a.r.l.

www.systemes-didactiques.fr

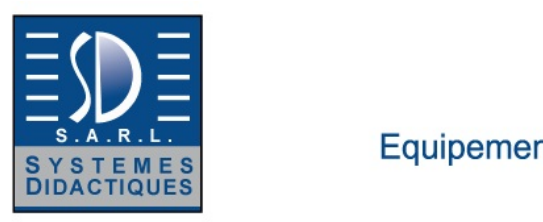

Equipement pour l'enseignement expérimental, scientifique et technique

#### Date d'édition : 31.05.2025

Les essais peuvent être observés en temps réel grâce à la transmission dimages en direct de la caméra IP. Les valeurs mesurées actuelles sont affichées.

Les résultats des essais sont affichés graphiquement pour une évaluation plus approfondie.

Les données de mesure peuvent être téléchargées via le logiciel et stockées localement.

#### Contenu didactique/essais

avec lappareil dessai: apprentissage à distance interface logicielle avec

 - schéma du processus

- - états de fonctionnement
- - valeurs mesurées actuelles
- - transfert des valeurs mesurées
- - transmission dimages en direct
- - affichage graphique des résultats dessais

Les grandes lignes

- configuration spécifique de la Web Access Box GU 100

- accès indépendant du système à linterface logicielle via un navigateur web

Caractéristiques techniques Support de données: carte SD Web Access Software indépendant du système connexion internet navigateur web format du fichier à télécharger: txt

Liste de livraison 1 Web Access Software

Accessoires requis GU 100 Web Access Box ET 220 Conversion de l'énergie dans une éolienne